## **Histoire et historiens de Lorraine**

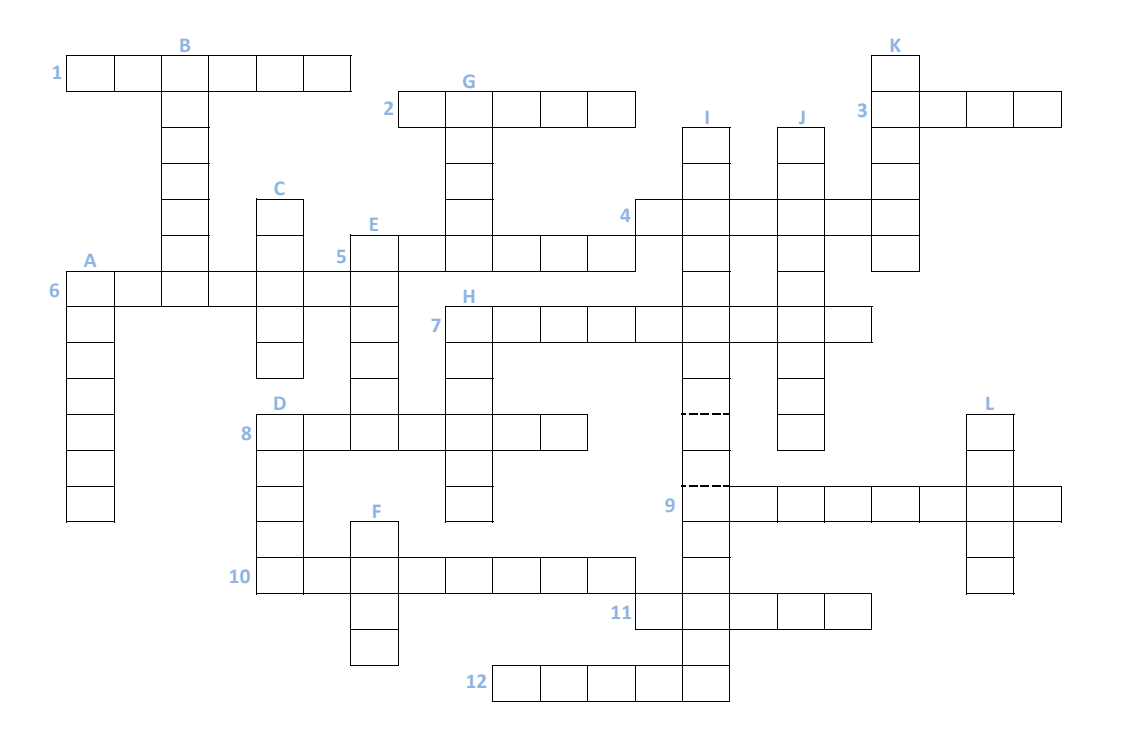

- **1** Entre Virginie Mauvais et cet Henri, coulent les flots du canal nancéien et non ceux de l'histoire.
- **2**« Pierre » angulaire de l'historiographie et de la conservation du patrimoine.
- **3**Recteur de l'académie de Nancy qui « cultiva » la philosophie dans son « jardin ».
- **4**Le renouveau de l'historiographie doit tout <sup>à</sup> ce nancéien de naissance.
- **5**Alias Gilles Picart, ce Père <sup>a</sup> probablement dépouillé nombre de recueils sur Toul.
- **6**Nicolas qui décrivit la Lorraine et le Barrois à la fin du 18<sup>e</sup> siècle.
- **7**Avec ce nom aux sonorités germaniques, Jean était « taillé » pour l'histoire.
- **8**<sup>À</sup> ce Maurice, il est Juste (parmi les nations) de reconnaître qualités d'esprit et de cœur.
- **9**Cet Émile <sup>a</sup> archivé une montagne de données pour écrire l'Histoire.
- **10**Cet abbé érudit <sup>a</sup> pour état civil Jean‐Jacques Bouvier.
- **11**Ce Jean <sup>a</sup> dépeint nombre de monuments historiques en Meurthe.
- **12** Un Auguste historien de la Lorraine parmi tant d'autres !
- **A**Nancéien qui aurait aussi aimé visiter la pyramide du Louvre…
- **B**Dans l'Est, ce Christian restera dans les *Annales* .
- **C**Entre Charles et Pont‐à‐Mousson, il <sup>n</sup>'y eut pas de froid lors des séparations !

**Réinitialiser la grille**

**Imprimer la grille**

- **D**La mémoire de cet Émile ne bat pas de l'aile <sup>à</sup> Saint‐Nicolas‐de‐Port !
- **E**Virgile lorrain qui <sup>a</sup> décliné l'*Énéide* pour la bataille de Nancy (1477).
- **F**Pierre <sup>à</sup> Pierre, il <sup>a</sup> enrichi la solide bibliographie sur Stanislas.
- **G**Mussipontain, Émile *ou De l'éducation* <sup>à</sup> l'histoire religieuse.
- **H**Fondateur du *Pays lorrain* et de *La Revue lorraine illustrée* .
- Dans la défense de la cité ducale, il fut « prospère ».
- **J**Le jansénisme et la Lorraine ont aiguillé ce René, lorrain d'adoption.
- **K**Il <sup>a</sup> le don des compilations historiques...
- **L**Cet abbé <sup>n</sup>'est pas resté « planté » <sup>à</sup> Lunéville pour diriger le Musée lorrain.